**Lufthansa City Center** Alliance Avia

# **ВЕБ-СЕРВИС передачи данных из учетной системы АЛЬЯНС АВИА и возможности ОНЛАЙН системы**

**Автоматизация процесса оформления и обработки данных по** 

**командировочным расходам клиента** 

<sup>1</sup> **2024 г**

## Интеграция с онлайн системой АЛЬЯНС АВИА

#### О проекте

Мы разработали ВЕБ-СЕРВИС\* для возможности интегрировать и передавать данные из учетной системы АЛЬЯНС АВИА (далее АА) в учетную систему (далее УС) клиента напрямую без участия пользователей этих систем.

### Главные преимущества

Экономия времени на ручном вводе данных в УС или аналитическую систему (Power BI и др.)

Исключение ошибок. возможных при ручном вводе данных

**Автоматическое** формирование авансовых отчетов с **УЧЕТОМ ВТОРИЧНЫХ** операций (обмен/возврат)

Оптимизация трудозатрат **НК департамента:** автоматическое создание приказов

Сокращение бумажного документооборота Возможность создавать статистические и аналитические ОТЧЕТЫ по расходам на командировки

\*Набор протоколов и стандартов с открытым исходным кодом, которые используются для обмена данными между различными системами и приложениями.

## **Интеграция с онлайн системой АЛЬЯНС АВИА**

o Приказы на командировку o Маршрутные квитанции

o Ваучеры на отели

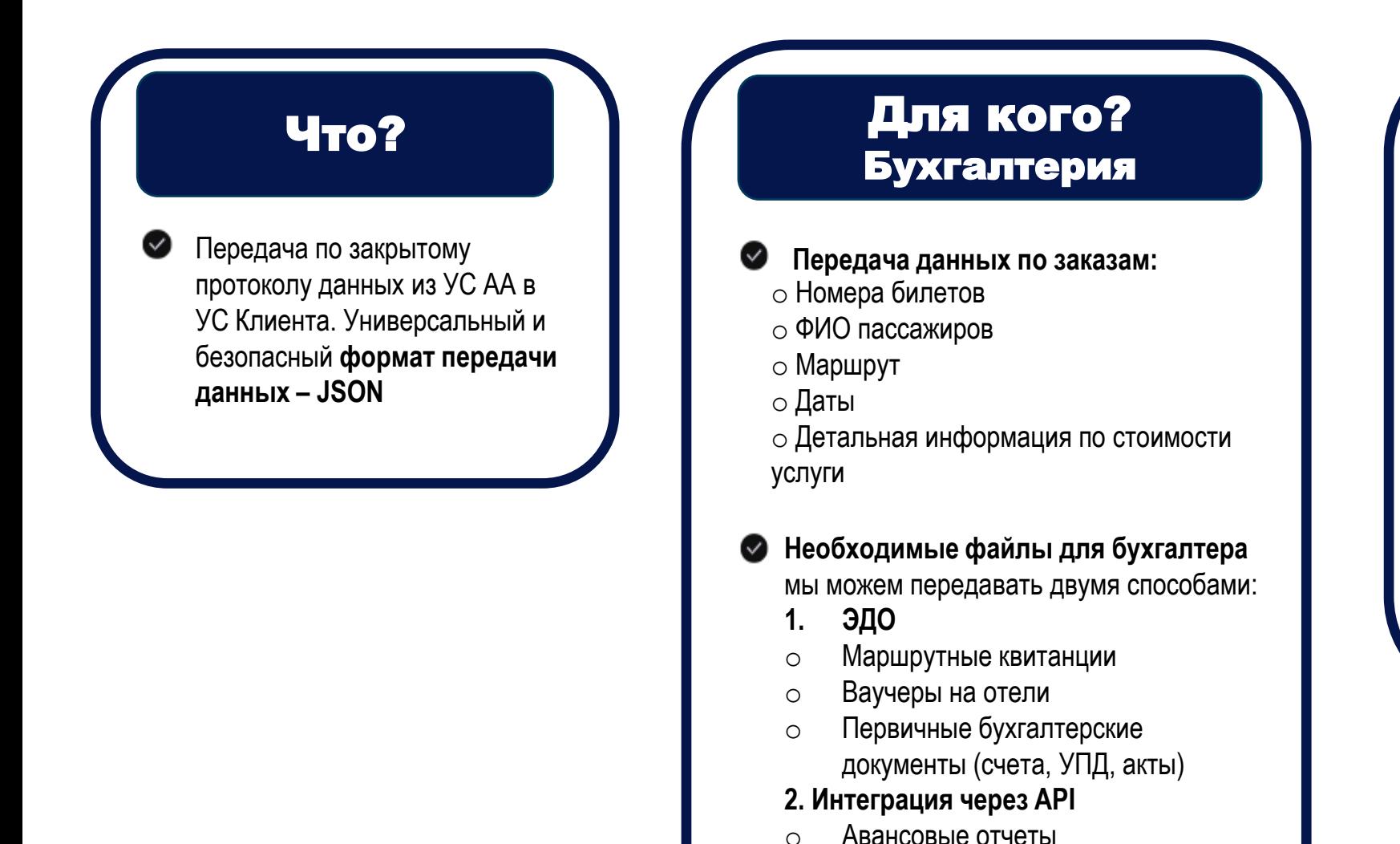

### Для кого? Бизнес анализ

- Для **аналитиков** (от 50  $\odot$ возможных полей данных для анализа затрат на командировки)
- **Аналитик,** на основе полученных данных,  $\heartsuit$ может строить **аналитические отчеты и дэшборды** с показателями, обновляемыми в режиме реального времени.

### Как это работает? Технические особенности

- Частота обновления данных на стороне АА
	- 1 раз в минуту

4

Частота обращений к нашему сервису настраивается на Вашей стороне

**Документация <https://stat.alavia.ru/api/hs/v1/Doc> Образец модуля Alavia API** по обработке данных по билетам

**пример ТЗ** , который нужен для возможности программисту понять, что делать с полученными данными по оформленным услугам в АА **<https://stat.alavia.ru/api/hs/v1/DemoOrders>**

#### Уведомления об обновлении заказов

При каждом обновлении данных возможно настроить два вида уведомлений:

- **В поле комментарии** о дате и времени записи документа «Поступление билетов» вида «Записан автоматически 08.09.2023 14:22:35»
- После каждого обновления направляется **email уведомлением о записи новых документов** со ссылкой на документ в УС

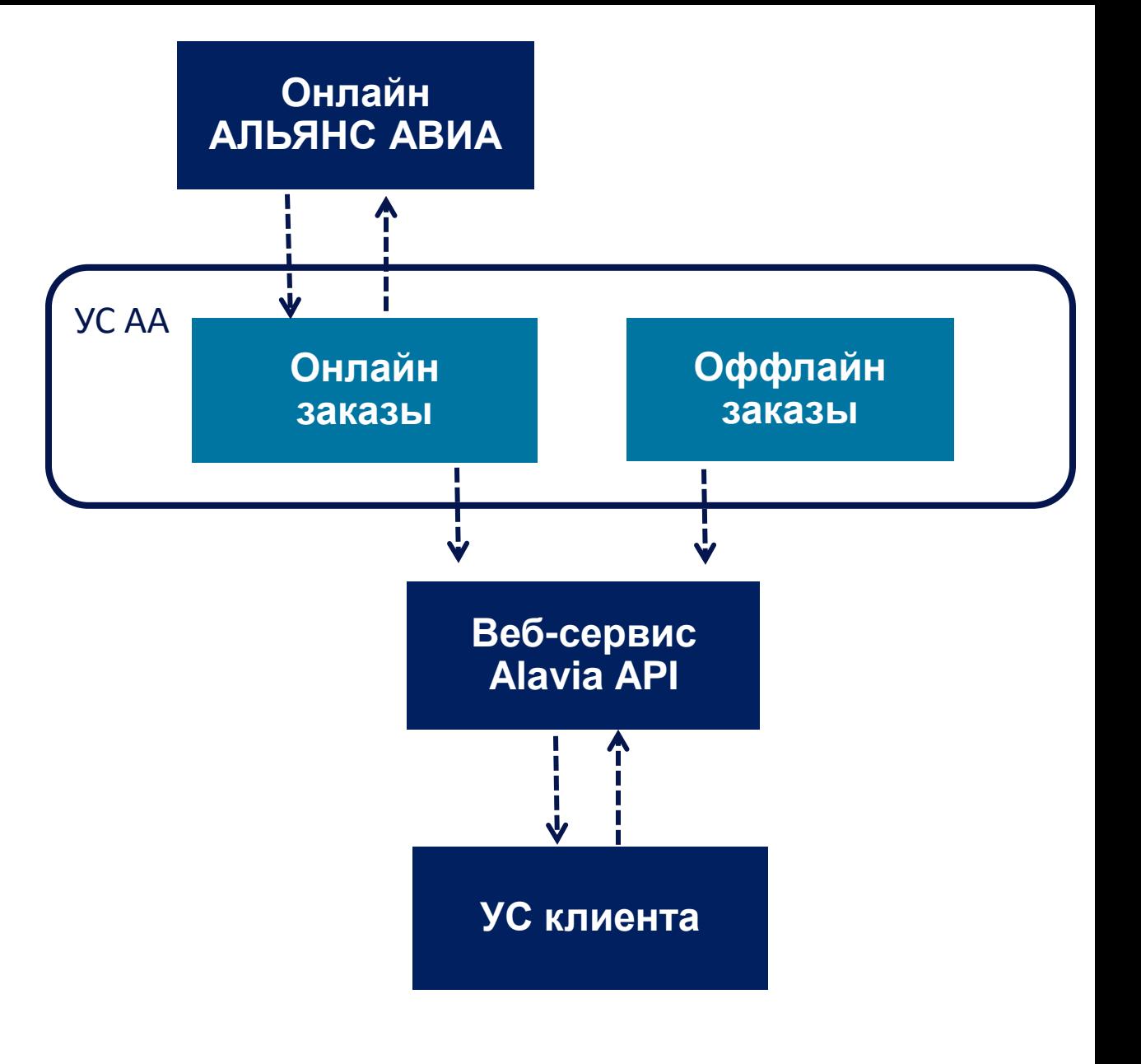

### **Интеграция в сочетании с дополнительным функционалом онлайн системы бронирования**

**Дополнительные модули** совместно с интеграцией по заказам помогают существенно автоматизировать процесс управления командировками для клиента.

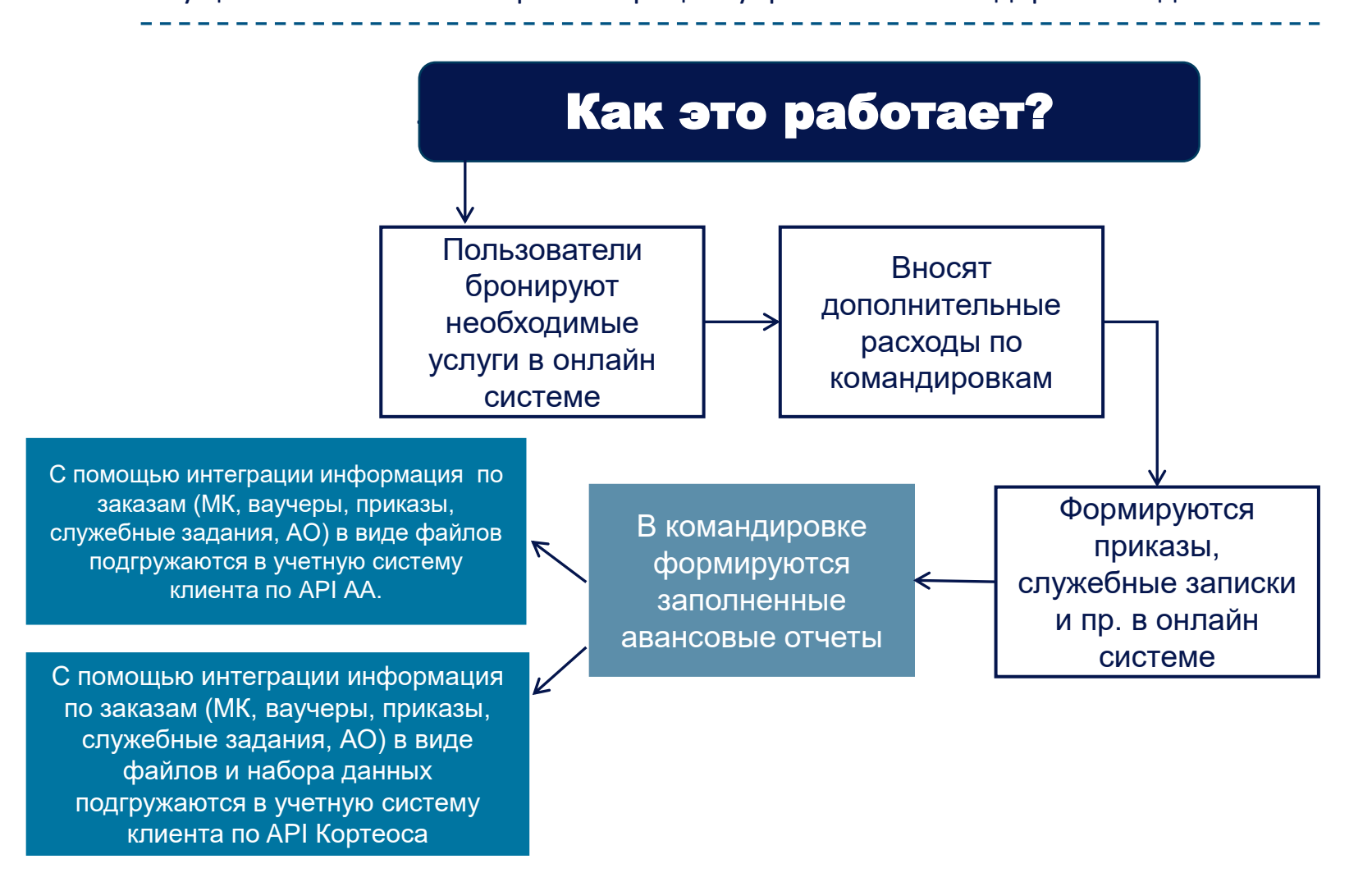

## Пример клиентской модели №1 «Стандарт»

Доступ в онлайн систему бронирования ко всем услугам

#### 1.2 Контроль бюджета

- 1.3 Возможность присваивать разные роли пользователям, в зависимости от их типа доступа
- 1.4 Настройка многоуровневой авторизации
- 1.5 Доступ к отчетности

Передача из веб-сервиса по API от 50-ти полей данных для  $2<sub>1</sub>$ принятия в учетную систему клиента

#### Данные передаются по АРІ

в универсальном формате JSON совместимый с любой УС на стороне клиента.

#### Как часто нужно забирать данные из нашего ВЕБ-СЕРВИСА?

Передача данных настраивается один раз Вашим программистом и далее, вся нужная информация по заказам грузится в Вашу УС автоматически.

#### Что нужно для настроек обмена данными?

Для формирования настроек обработки данных на Вашей стороне программисту необходимо создать модуль обработки данных, получаемых из HAILIEFO BE5-CEPBUCA

Обычно срок реализации такого модуля занимает 7-14 дней. Требуется только ТЗ (техническое задание) от Вашего аналитика или бухгалтера, в зависимости от того, для кого данная интеграция имеет наибольший приоритет.

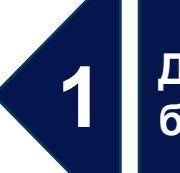

#### Доступ к онлайн системе бронирования

### Интеграция Доступ к Веб-сервису ALAVIA API

## **Пример модели №2 «Настраиваемые авансовые отчеты»**

#### 1. **Полный функционал модели «Стандарт»**

2. Помимо всех данных по оформленным услугам в рамках командировок передаваемых через веб-сервис АЛЬЯНС АВИА, мы передадим в УС клиента и **сформированные документы** (МК, ваучеры, приказы, служебные задания, АО) в виде файлов по API или ЭДО.

3. Онлайн система предоставляет возможность гибко настроить правила формирования **величины суточных** и создавать заказы с типом "Аванс под отчет", в которых происходит начисление суточных в соответствии с настроенными правилами компании.

4. Возможность создавать **«пустые» командировки с нулевой стоимостью**, если сотруднику нужно добраться до места назначения нестандартным или не общественным типом транспорта и далее передавать их в АО. **С помощью «Первичного контейнера» система соберет все заказы, в т.ч. и «пустые» в авансовый отчет.**

5. Позволяет **автоматически формировать командировочные документы** в формате DOCX и PDF. Авансовый отчёт, приказ, служебное задание и другие, в зависимости от запроса клиента, которые требуются для отчётности по поездке организации клиента.

**6**. Возможность добавлять **дополнительные расходы** в командировку (например, необходимые в командировке подотчетные средства)

#### **\*\*\*ВАЖНО:**

7

Опции **«b-trip авансовые отчеты», «Первичный контейнер командировок»** и **«Настраиваемые командировочные документы**» подключаются только совместно. **Доступ к онлайн системе бронирования**

**Интеграция. Доступ к Веб-сервису ALAVIA API** Функционал бесплатный

#### **Доп. Опция b-trip авансовые отчеты**

Необходима настройка расчета командировочных, формирование аванса под отчет в онлайн системе с учетом требований отчетности. Функционал платный

#### **Доп.опция «Первичный контейнер командировок»**

Создание первичного контейнера командировки с последующим добавлением в него заказов услуг. Необходима для корректного расчета АО Функционал платный

#### **Доп. Опция «Настраиваемые командировочные документы»**

Формирование командировочных документов в формате DOCX и PDF: приказ, служебное задание, АО и др.

Функционал платный

**Доп.опция «Дополнительные расходы»** Дает возможность вносить дополнительные расходы с последующим учетом их в авансовом отчете.

Функционал платный

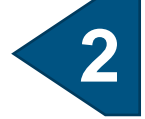

**1**

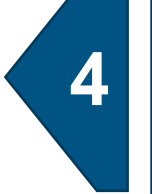

**3**

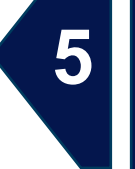

**6**

## **Пример клиентской модели №3 «Максимум»**

**1 – 2. Полный функционал модели «Стандарт»**

#### **3 – 5. Полный функционал модели «Настраиваемые авансовые отчеты»**

\*\*\*ВАЖНО:

Опции «b-trip авансовые отчеты», «Первичный контейнер командировок» и «Настраиваемые командировочные документы» подключаются совместно.

**6**. Возможность добавлять **дополнительные расходы** в командировку (например, необходимые в командировке подотчетные средства)

**7. Сквозная авторизация пользователей** в онлайн систему посредством функционала SSO (Single Sign On). Для повышения безопасности передачи данных пользователю необходимо авторизоваться один раз при входе на внутрикорпоративный портал

**8. Согласование (авторизация) вторичных операций** (обмен/возврат авиа и ж/д билетов) в онлайн системе Опция **«Дополнительные расходы»** и **«Автовход SSO» , «Согласование вторичных** 

**операций»** могут подключаться по отдельности.

**Доступ к онлайн системе бронирования**

**Интеграция. Доступ к Веб-сервису ALAVIA API** Функционал бесплатный **Доп. Опция b-trip авансовые отчеты** Необходима настройка расчета командировочных, формирование аванса под отчет в онлайн системе с учетом требований отчетности. Функционал платный **Доп.опция «Первичный контейнер командировок»** Создание первичного контейнера командировки с последующим добавлением в него заказов услуг. Необходима для корректного расчета АО Функционал платный **Доп. Опция «Настраиваемые командировочные документы»** Формирование командировочных документов в формате DOCX и PDF: приказ, служебное задание, АО и др. Функционал платный **Доп.опция «Дополнительные расходы»** Добавляет несколько дополнительных расходов в расчет аванса с последующим добавлением и учетом их в авансовом отчете. Функционал платный **Доп. опция «Автовход SSO (Single Sing On)»** Используется для сквозной авторизации пользователей в онлайн систему

**7 8**

**1**

**2**

**3**

**4**

**5**

**6**

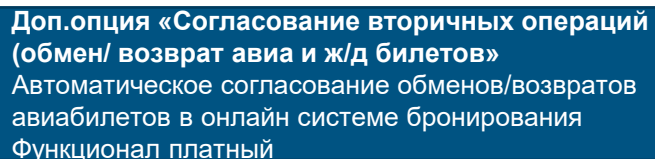

Функционал платный

## **Пример клиентской модели №4 «Максимум Плюс»**

**1 – 2. Полный функционал модели «Стандарт»**

#### **3 – 5. Полный функционал модели «Настраиваемые авансовые отчеты»**

#### \*\*\*ВАЖНО:

Опции «b-trip авансовые отчеты», «Первичный контейнер командировок» и «Настраиваемые командировочные документы» подключаются совместно.

**6**. Возможность добавлять **дополнительные расходы** в командировку (например, необходимые в командировке подотчетные средства)

**7. Сквозная авторизация пользователей** в онлайн систему посредством функционала SSO (Single Sign On). Для повышения безопасности передачи данных пользователю необходимо авторизоваться один раз при входе на внутрикорпоративный портал

**8. Согласование (авторизация) вторичных операций** (обмен/возврат авиа и ж/д билетов) в онлайн системе

Опция **«Дополнительные расходы»** и **«Автовход SSO», «Согласование вторичных** 

**операций»** могут подключаться по отдельности.

9. Комплекс «Corteos Expenses». Шлюз для передачи данных. **Союз проделяет с последать по проделяет в тем и передачи данных и проделяет в тем и проделяет в тем и при тем и при тем и при тем и при тем и при тем и при тем и** 

#### **Доступ к онлайн системе бронирования**

**Интеграция. Доступ к Веб-сервису ALAVIA API** Функционал бесплатный

**Доп. Опция b-trip авансовые отчеты** Необходима настройка расчета командировочных, формирование аванса под отчет в онлайн системе с учетом требований отчетности. Функционал платный

**Доп.опция «Первичный контейнер командировок»** Создание первичного контейнера командировки с последующим добавлением в него заказов услуг. Необходима для корректного расчета АО Функционал платный

**Доп. Опция «Настраиваемые командировочные документы»**

Формирование командировочных документов в формате DOCX и PDF: приказ, служебное задание, АО и др. Функционал платный

**Доп.опция «Дополнительные расходы»**

Добавляет несколько дополнительных расходов в расчет аванса с последующим добавлением и учетом их в авансовом отчете. Функционал платный

**Доп. опция «Автовход SSO (Single Sing On)»** Используется для сквозной авторизации пользователей в онлайн систему Функционал платный

**Доп.опция «Согласование вторичных операций (обмен/ возврат авиа и ж/д билетов»** Автоматическое согласование обменов/возвратов авиабилетов в онлайн системе бронирования Функционал платный

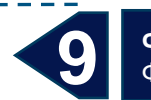

**8**

**1**

**2**

**3**

**4**

**5**

**6**

**7**

Функционал «Corteos Expenses»

### **Дополнительная опция**

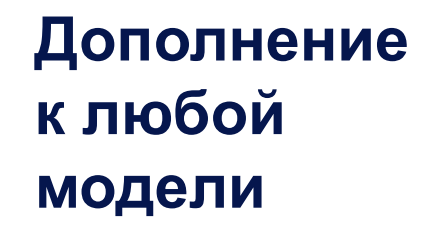

### «Выделенный домен»

 Выделяется индивидуальный корпоративный домен для Вашей компании.

 При использовании индивидуального домена возможно вносить на данный домен **дополнительные индивидуальные настройки**, в том числе индивидуальную кастомизацию интерфейса под нужды компании (добавить **логотип компании** на стартовой странице, в ваучерах и маршрутных квитанциях), указывать **стоимость отеля на ваучерах**, размещать корпоративные регламенты, новости организации.

Функционал платный

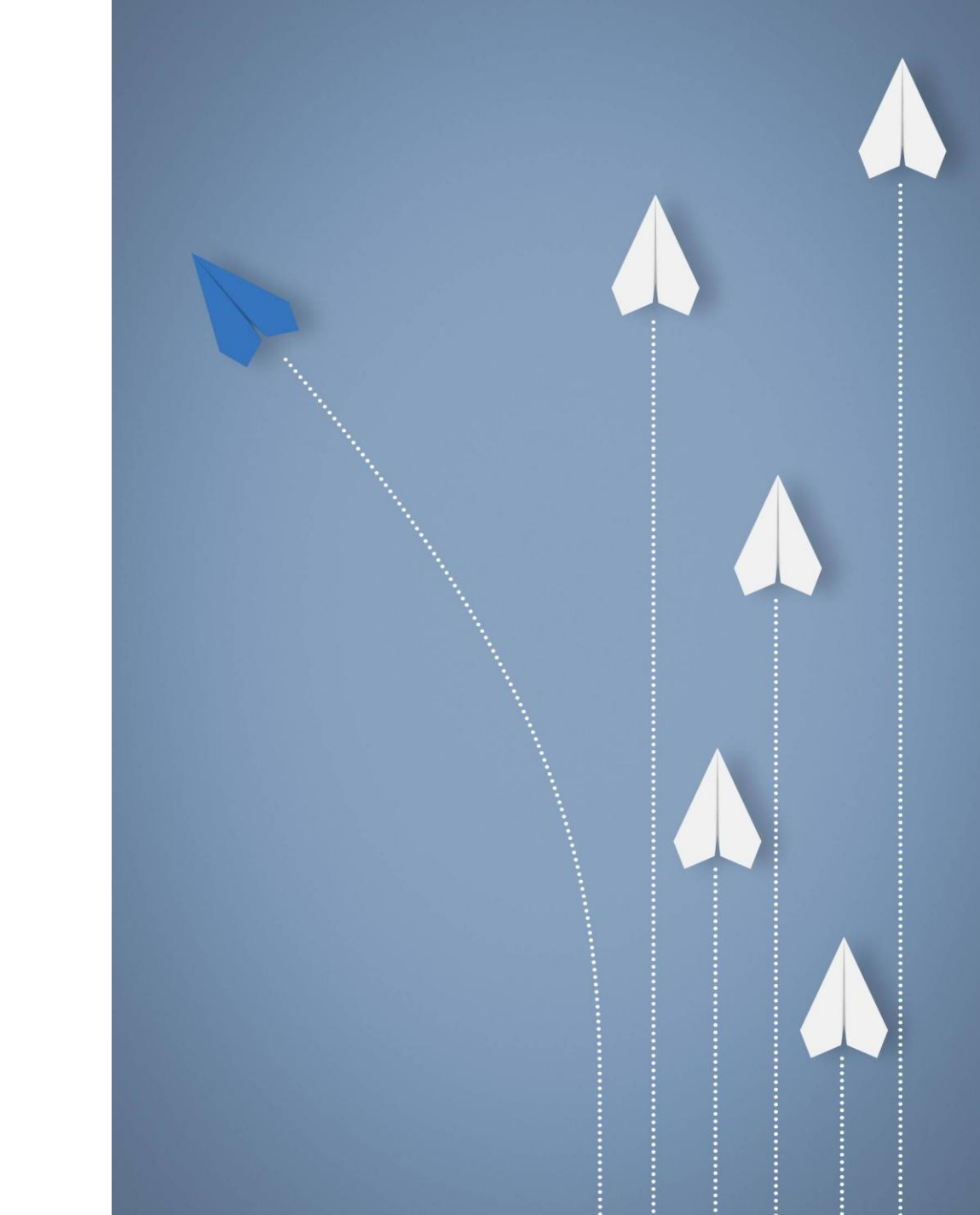

# Благодарим за Ваше внимание и остаемся на связи!

В случае Вашей заинтересованности просим обращаться по контактам, указанным ниже:

+7 (495) 517 - 42 - 42

- [client@alavia.ru](mailto:client@alavia.ru) отдел по работе с корпоративными клиентами
- $obt@alavia.ru$  отдел по работе с онлайн проектами
- Пн Пт, 09:00 19:00